## Christmas Saver

©1994 Theodore K. Schundler

T'was the night before Christmas and all through the house not a creature was stirring, not even the mouse. Fortunately the screen didn't have images of a few windows burnt in by morning. The phosphors were protected by a screen saver, one that brings out the Christmas spirit in the computer world.

This is my latest experiment, a Christmas screen saver. I hope you like it. It was designed for my column, Basicly Visual Solutions, in the electronic magazine: ChipNet. (If you want to check out this new type of publication, search America OnLine with the search criteria: ChipNet) I have the VisualBasic code available with the supplementary program I release every six months. To use this screen saver, copy this file and XMASSAVE.SCR to your Windows' System directory (Probably C:\WINDOWS\SYSTEM). Then, enter Control Panel (Probably in the "Main" program group), and double click the Desktop icon. In the "Name" list box of the "Screen Saver" area, choose "Christmas Save." If you would like to enable password protect, click the Settings button. Now, click OK, and exit Control Panel.

This software is distributed with no warranties, expressed or implied. This may be freely distributed, provided no charge is involved. The author is not liable for any damages that result from the use of the associated software.

If you experience any difficulties, E-Mail the author at TedOnline@AOL.COM, or write to him at the address below. Any questions, comments, or suggestions are also welcome. To not hesitate to contact the author, all questions will be answered to the best of his knowledge, and nothing is guaranteed.

Below is the Basicly Visual Solutions supplementary program order form, the program has the VisualBasic code for this screen saver, and the past few Basicly Visual Solutions articles, which include: Storing graphics in binary files, how screen savers work, and more.

Basicly Visual Solutions Order Form -------------------------------------------------------------------------------

Click the Print button, above, to print this form, then complete it and include the appropriate check or money order (The check should be to Theodore K. Schundler, NOT Basicly Visual Solutions), and mail it to:

 Theodore K. Schundler Basicly Visual Solutions Orders 705 Woodland Ave. Westfield, NJ 07090 USA

PLEASE PRINT:

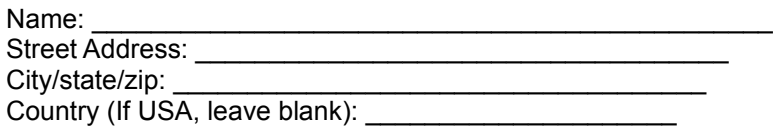

Only available on 3 1/4" disks.

Note: This REQUIRES Windows 3.0 or later, having VisualBasic is recommended. A 256 color or better display is highly recommended.

Priceing:

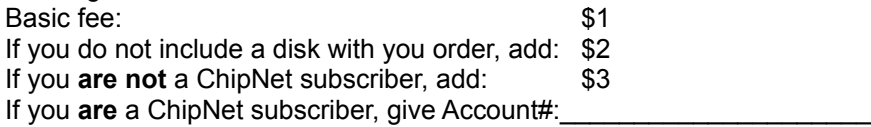

Total:  $\qquad \qquad \textcircled{1}$